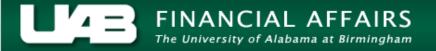

## UAB GA End User Project Status Inquiry Resource Status

Detailed information regarding the use of a project budget by expenditure type is found by clicking the **Resource Status** button.

1. From the Project Status window, click on the Resource Status button.

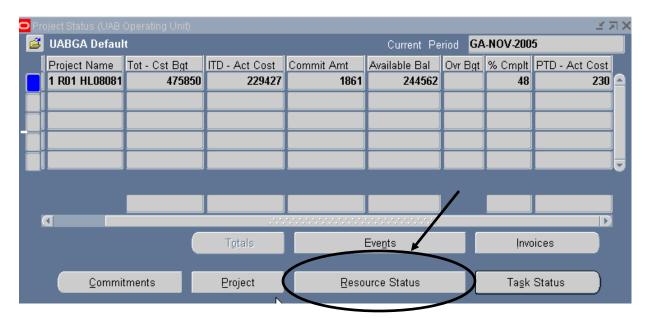

**Note**: Most attribute information related to a project is maintained at the Award level and is accessible through the **AWARD STATUS INQUIRY** function.

The type of information contained in this window is equivalent to that maintained at the Award level. However, remember that the resource status for the entire project is displayed in this view, regardless of funding source.

## UAB GA End User Project Status Inquiry Resource Status

2. To see more information related to the resource status details for this project, scroll to the right using the scroll bar at the bottom of this window.

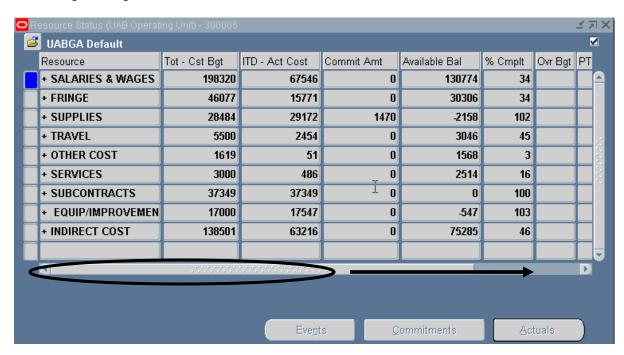

A description of the fields listed in the **RESOURCE STATUS** window is detailed below.

| RESOURCE      | Expanditure type estagorics                                               |
|---------------|---------------------------------------------------------------------------|
|               | Expenditure type categories.                                              |
| RESOURCE NAME | Name of a category (labor, services, materials, equipment, etc.) used to  |
|               | track, complete, and account for project work.                            |
| OVR BGT       | If a "*" appears in this field, indicates that spending for this resource |
|               | exceeds budgeted amount.                                                  |
| ITD-REV BGT   | Not in use at UAB.                                                        |
| ITD-ACT REV   | Not in use at UAB.                                                        |
| ITD-CST BGT   | Inception-to-date total cost budget for resource.                         |
| ITD-ACT COST  | Inception-to-date total amount of actuals for resource.                   |
| COMMIT AMT    | Total amount of commitments for resource.                                 |
| PTD-ACT Cost  | Period-to-date actuals for resource.                                      |
| Tot-Cst Bgt   | Total cost budget.                                                        |
| Tot-Orig Cst  | Total original cost budget.                                               |
| BGT           |                                                                           |
| FIN % CMPLT   | Percent of resource budget used.                                          |
| EST TO CMPLT  | Budget remaining for resource (rounded).                                  |

Created 10/01/2005 2

## UAB GA End User Project Status Inquiry Resource Status

3. Click once on the **X** in the top, right-hand corner of this window to return to the main **PROJECT STATUS** window.

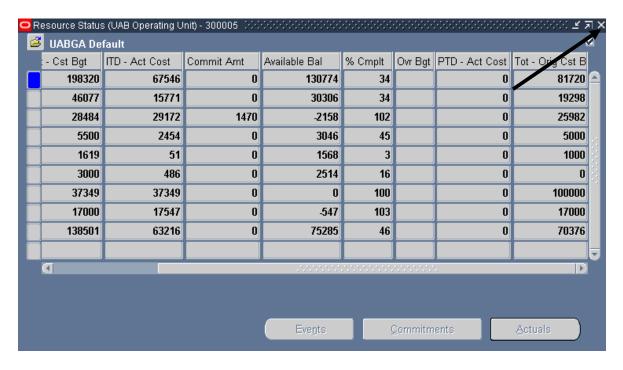

Created 10/01/2005 3